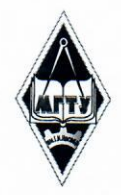

# МИНИСТЕРСТВО НАУКИ И ВЫСШЕГО ОБРАЗОВАНИЯ РОССИЙСКОЙ ФЕДЕРАЦИИ

Федеральное государственное бюджетное образовательное учреждение высшего образования

«Магнитогорский государственный технический университет им. Г.И. Носова»

УТВЕРЖДАЮ: Проректор по образовательной деятельности, председатель методического совета Д.В. Терентьев 9 февраля 2022 г.

# РАБОЧАЯ ПРОГРАММА ДИСЦИПЛИНЫ (МОДУЛЯ)

**ΠΕΗΤΕΣΤ** 

Для основных образовательных программ с индивидуальной образовательной траекторией

Уровень высшего образования - бакалавриат

Форма обучения Очная

Kypc Семестр 8

 $\overline{4}$ 

Магнитогорск 2022 г.

Рабочая программа рассмотрена и одобрена на заседании методического совета 09.02.2022, протокол № 1.

Согласовано с руководителями ООП: Зав. кафедрой ЭПП

Зав. кафедрой экономики

Директор ИЕиС, зав. кафедрой ТССА

Доцент кафедры ПОиД

Зав. кафедрой УиИС

Зав. кафедрой ЛПиМ

Доцент кафедры ЛиУТС

Зав. кафедрой МиХТ

≮.В. Варганова А.Г. Васильева И.Ю. Мезин Т.Г. Неретина М.М. Суровцов **Н.А. Феоктистов** О.В. Фридрихсон А.С. Харченко

# 1 Цели освоения дисциплины (модуля)

Целями освоения дисциплины «Пентест» является формирование у обучающихся понятий о принципах построения и функционирования систем, ПО и сетей передачи информации; составления методик тестирования систем, сетей передачи информации и ПО на проникновение; подбора инструментальных средств тестирования; формирования отчетности об анализе результатов тестирования ПО, систем и сетей передачи информации нормативных правовых актах в области защиты информации; руководящих и методических документах уполномоченных федеральных органов исполнительной власти по защите информации и овладение обучающимися необходимым и достаточным уровнем профессиональных компетенций в соответствии с требованиями ФГОС ВО

#### 2 Место дисциплины (модуля) в структуре образовательной программы

Дисциплина Пентест входит в часть учебного плана формируемую участниками образовательных отношений образовательной программы.

Для изучения дисциплины необходимы знания (умения, владения), сформированные в результате изучения дисциплин/практик:

Цифровая грамотность

Персональная эффективность

Математические основы инженерии

Знания (умения, владения), полученные при изучении данной дисциплины будут необходимы для изучения дисциплин/практик:

Подготовка к сдаче и сдача государственного экзамена

#### 3 Компетенции обучающегося, формируемые в результате освоения дисциплины (модуля) и планируемые результаты обучения

В результате освоения дисциплины (модуля) «Пентест» обучающийся должен обладать следующими компетенциями:

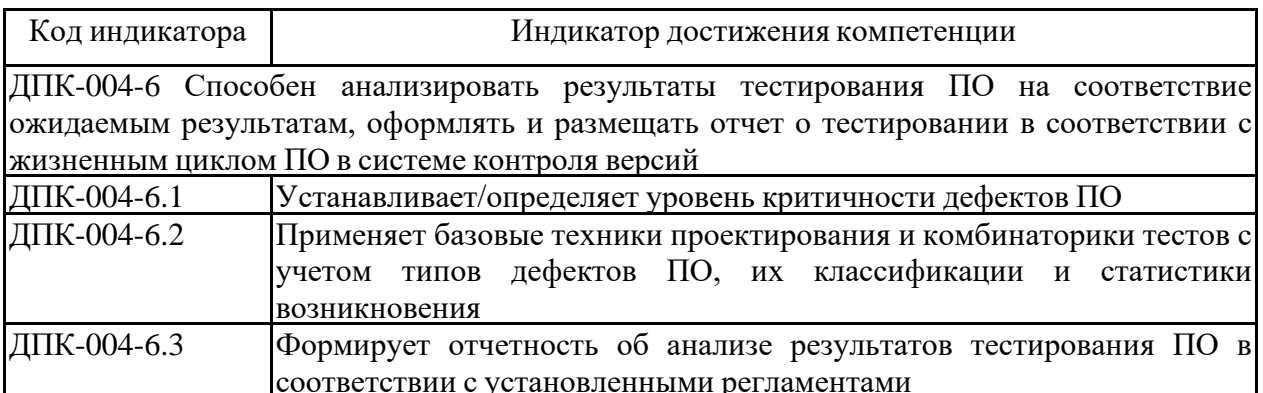

# **4. Структура, объём и содержание дисциплины (модуля)**

Общая трудоемкость дисциплины составляет 3 зачетных единиц 108 акад. часов, в том числе:

– контактная работа – 33,1 акад. часов:

- аудиторная 33 акад. часов;
- внеаудиторная 0,1 акад. часов;
- самостоятельная работа 74,9 акад. часов;
- в форме практической подготовки 0 акад. час;

Форма аттестации - зачет

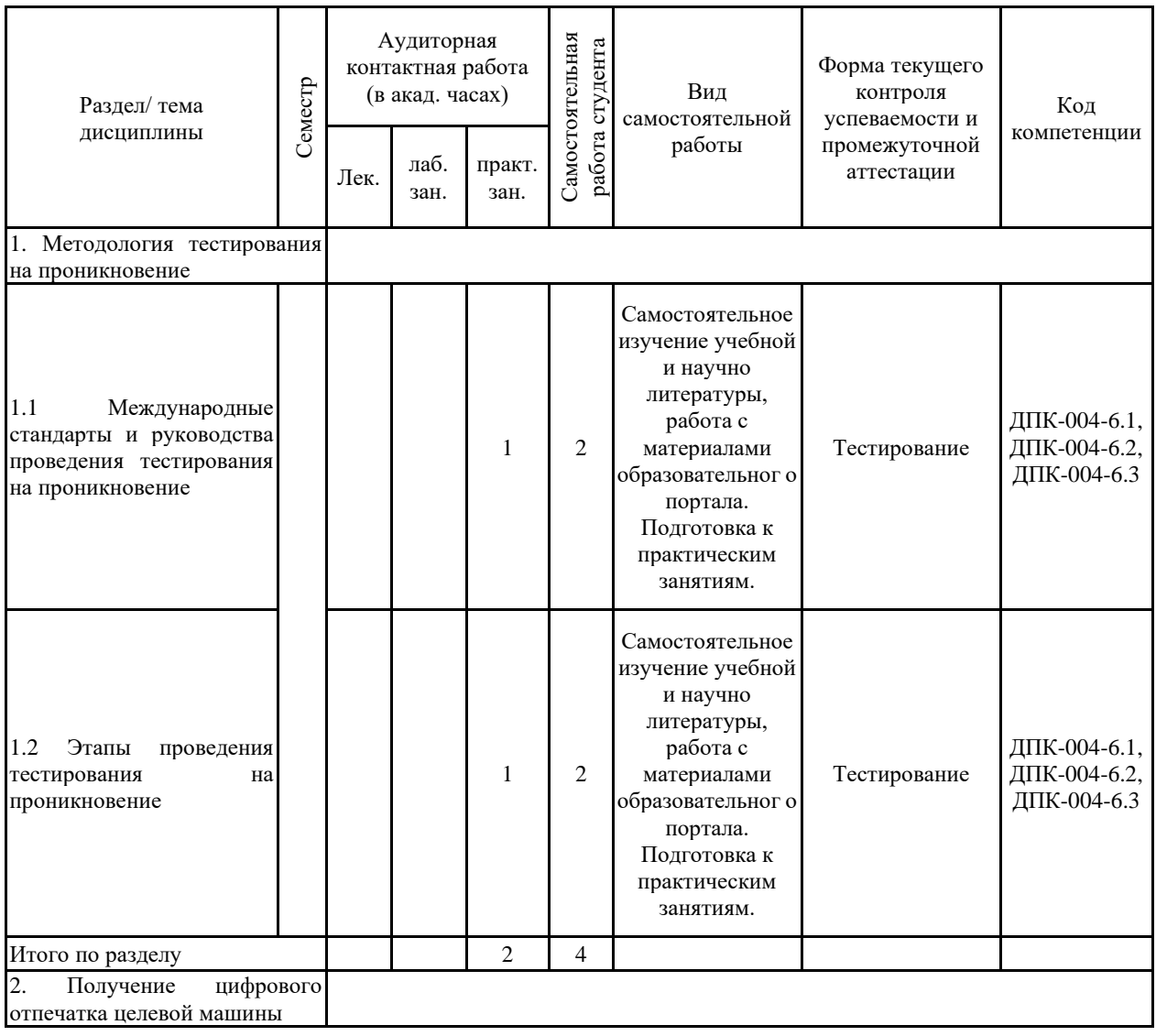

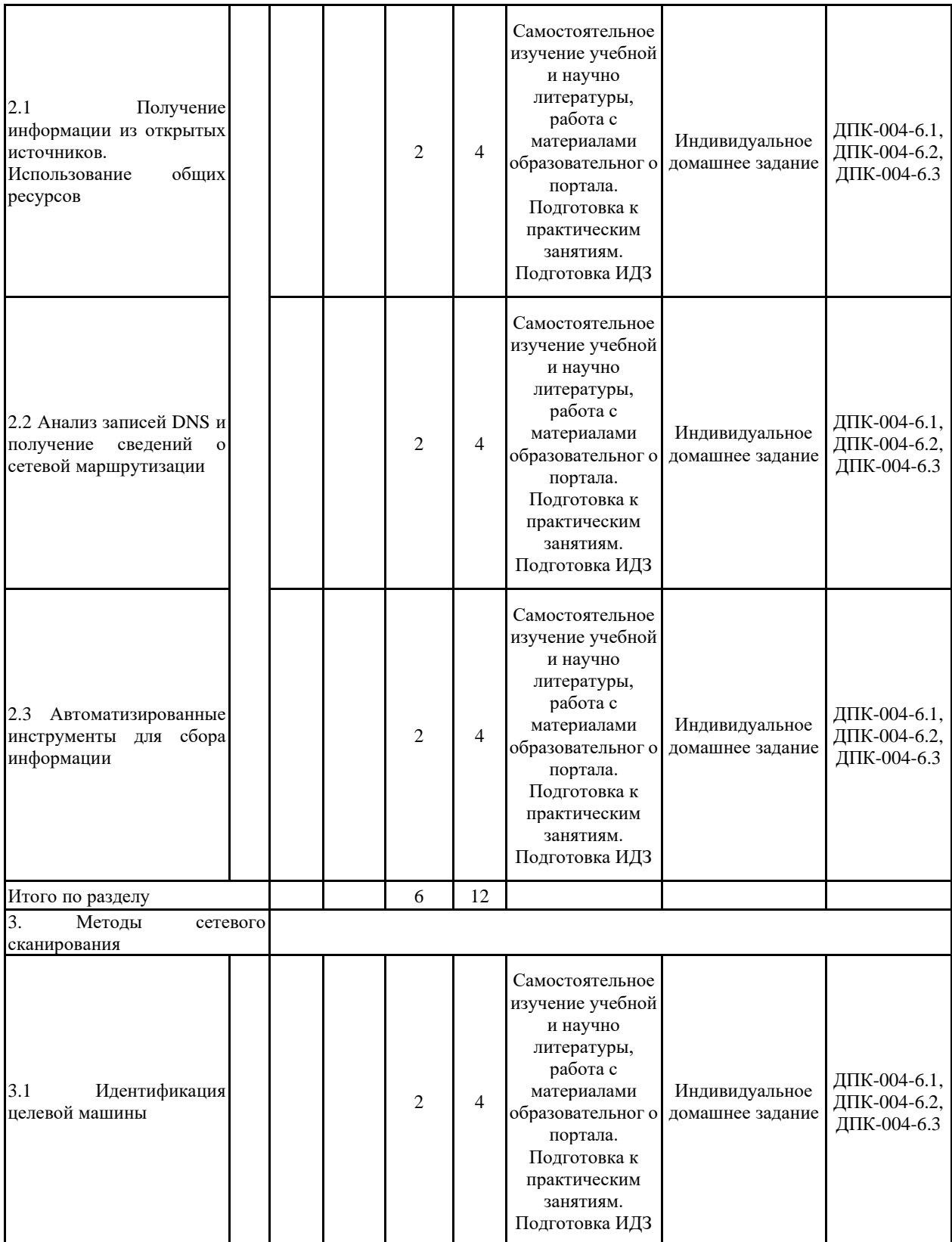

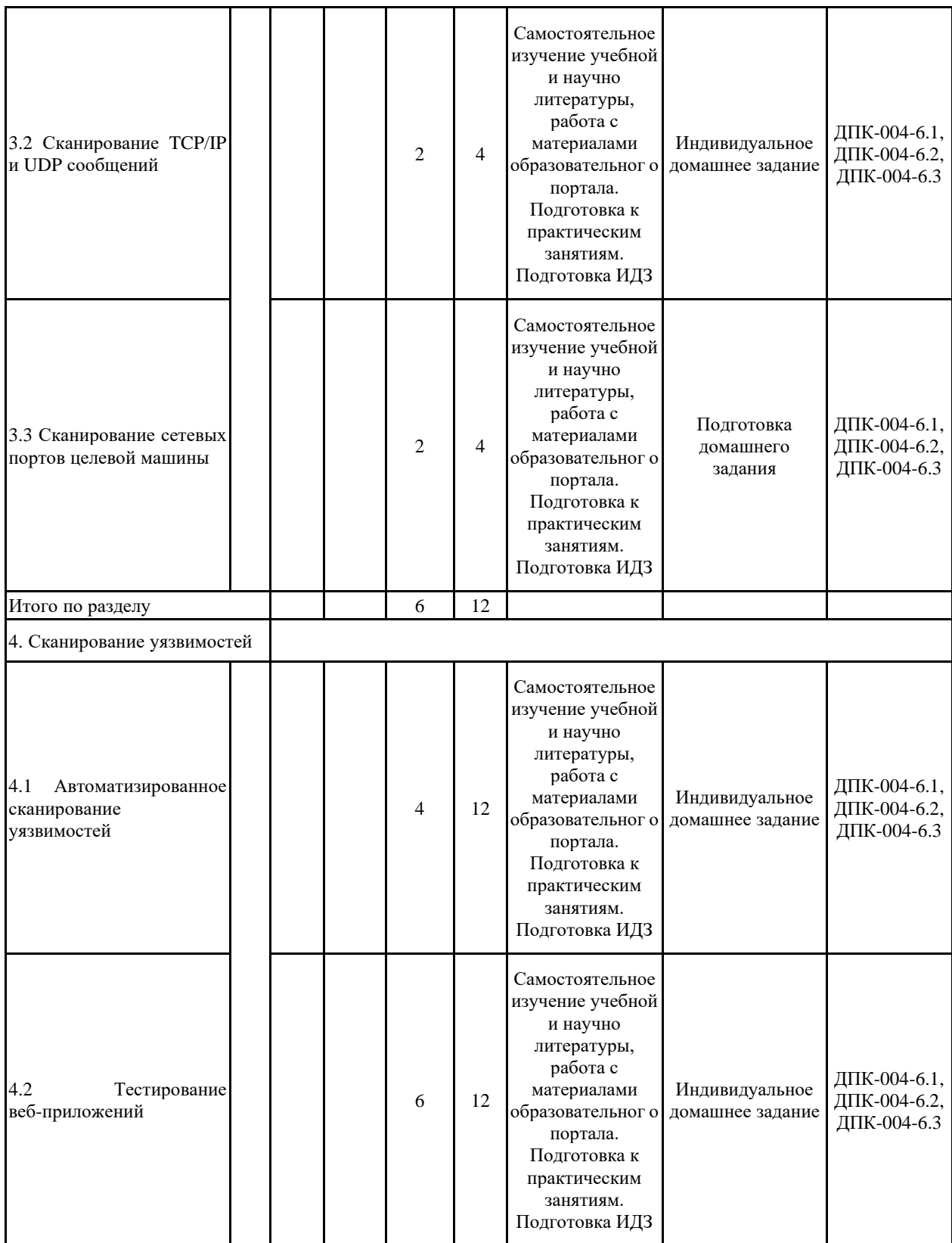

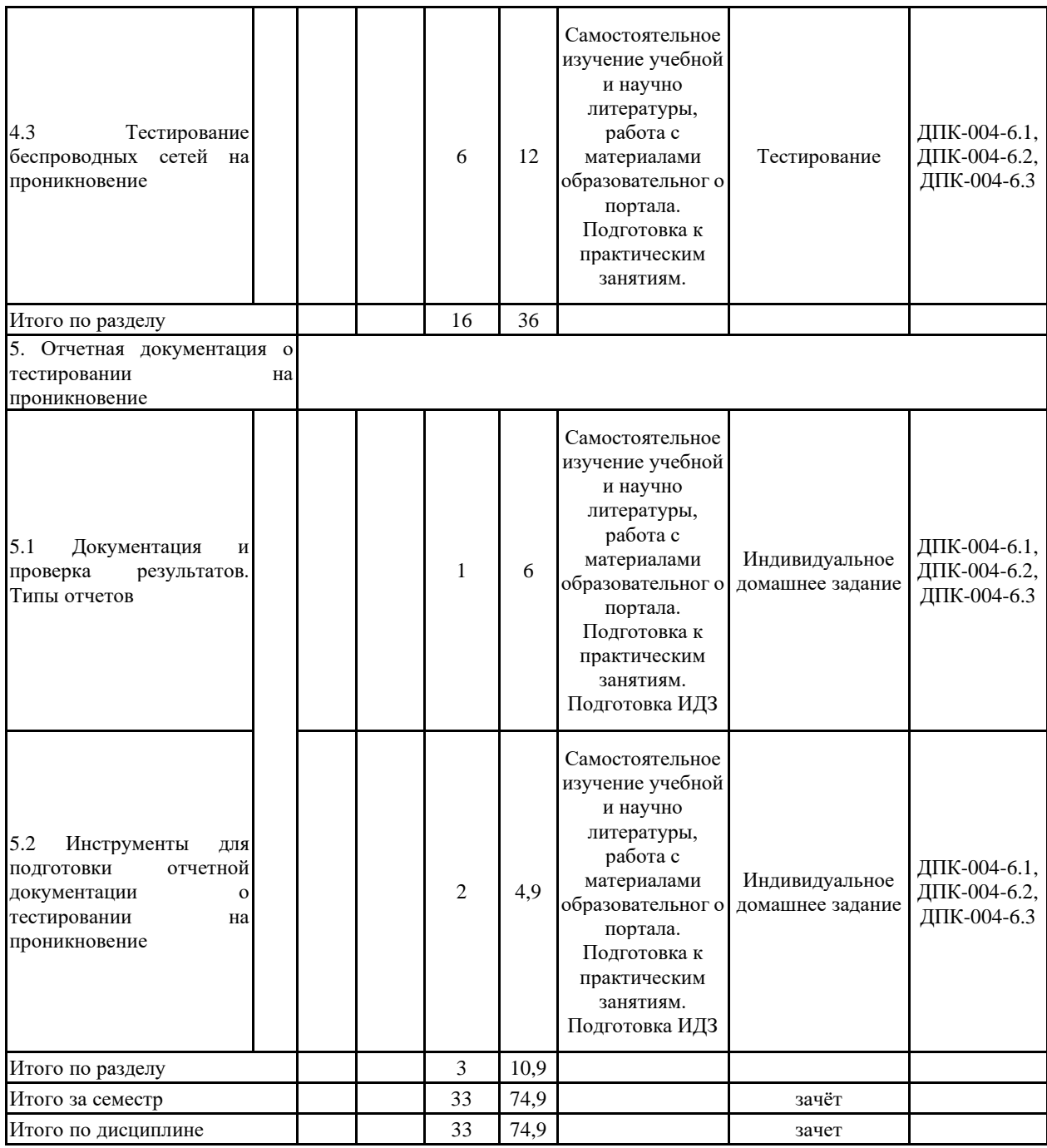

#### **5 Образовательные технологии**

Для реализации предусмотренных видов учебной работы в качестве образовательных технологий в преподавании дисциплины «Пентест» используются традиционная и модульно-компетентностная технологии.

Реализация компетентностного подхода предусматривает использование в учебном процессе активных и интерактивных форм проведения занятий с целью формирования и развития профессиональных навыков обучающихся.

При проведении учебных занятий преподаватель обеспечивает развитие у обучающихся навыков командной работы, межличностной коммуникации, принятия решений, лидерских качеств посредством проведения групповых дискуссий, ролевых игр, тренингов, анализа ситуаций , учета особенностей профессиональной деятельности выпускников и потребностей работодателей.

**6 Учебно-методическое обеспечение самостоятельной работы обучающихся** Представлено в приложении 1.

#### **7 Оценочные средства для проведения промежуточной аттестации** Представлены в приложении 2.

#### **8 Учебно-методическое и информационное обеспечение дисциплины (модуля) а) Основная литература:**

1. Защита информации : учебное пособие / А.П. Жук, Е.П. Жук, О.М. Лепешкин, А.И. Тимошкин. — 3-е изд. — Москва : РИОР : ИНФРА-М, 2023. — 400 с. — (Высшее образование). — DOI: https://doi.org/10.12737/1759-3. - ISBN 978-5-369-01759-3. - Текст : электронный. - URL: <https://znanium.com/catalog/product/1912992> (дата обращения: 01.02.2023)

2. Внуков, А. А. Защита информации : учебное пособие для вузов / А. А. Внуков. — 3-е изд., перераб. и доп. — Москва : Издательство Юрайт, 2023. — 161 с. — (Высшее образование). — ISBN 978-5-534-07248-8. — Текст : электронный // Образовательная платформа Юрайт [сайт]. — URL: <https://urait.ru/bcode/512268> (дата обращения: 01.02.2023).

3. Противодействие преступлениям, совершаемым в сфере информационных технологий : учебник / под науч. ред. И.А. Калиниченко. — Москва : ИНФРА-М, 2023. — 642 с. — (Высшее образование: Специалитет). — DOI 10.12737/1891229. - ISBN 978-5-16-017838-7. - Текст : электронный. - URL: <https://znanium.com/catalog/product/1891229> (дата обращения: 01.02.2023)

#### **б) Дополнительная литература:**

1. Ковалев, Д. В. Информационная безопасность: Учебное пособие / Ковалев Д.В., Богданова Е.А. - Ростов-на-Дону:Южный федеральный университет, 2016. - 74 с.: ISBN 978-5-9275-2364-1. - Текст : электронный. - URL: <https://new.znanium.com/catalog/product/997105> (дата обращения: 01.02.2023)

2. Внуков, А. А. Защита информации в банковских системах : учебное пособие для вузов / А. А. Внуков. — 2-е изд., испр. и доп. — Москва : Издательство Юрайт, 2023. — 246 с. — (Высшее образование). — ISBN 978-5-534-01679-6. — Текст : электронный // Образовательная платформа Юрайт [сайт]. — URL: <https://urait.ru/bcode/512269> (дата обращения: 01.02.2023).

3. Баранкова И. И. , Пермякова О.В. Определение критически значимых ресурсов объекта защиты при составлении модели угроз информационной безопасности [Электронный ресурс] : учебное пособие / МГТУ. - Магнитогорск : МГТУ, 2017. - 1 электрон. опт. диск (CD-ROM). - ISBN 978-5-9967-1031-7 URL: [https://magtu.informsystema.ru/uploader/fileUpload?name=3323.pdf&show=dcatalogues/1/1138](https://magtu.informsystema.ru/uploader/fileUpload?name=3323.pdf&show=dcatalogues/1/1138331/3323.pdf&view=true) [331/3323.pdf&view=true](https://magtu.informsystema.ru/uploader/fileUpload?name=3323.pdf&show=dcatalogues/1/1138331/3323.pdf&view=true) . (дата обращения: 01.02.2023).– Макрообъект\*.

# \*РЕЖИМ ПРОСМОТРА МАКРООБЪЕКТОВ

1. Перейти по адресу электронного каталога [https://magtu.informsystema.ru](https://magtu.informsystema.ru/) .

2. Произвести авторизацию (Логин: Читатель1 Пароль: 111111)

3. Активизировать гиперссылку макрообъекта.

Примечание: при открытии макрообъектов учитывать особенности настройки антивирусной защиты.

#### **в) Методические указания:**

1. Методические указания по выполнению практических работ (Приложение 3).

2. Методические указания по выполнению внеаудиторных самостоятельных работ (Приложение 4).

#### **г) Программное обеспечение и Интернет-ресурсы:**

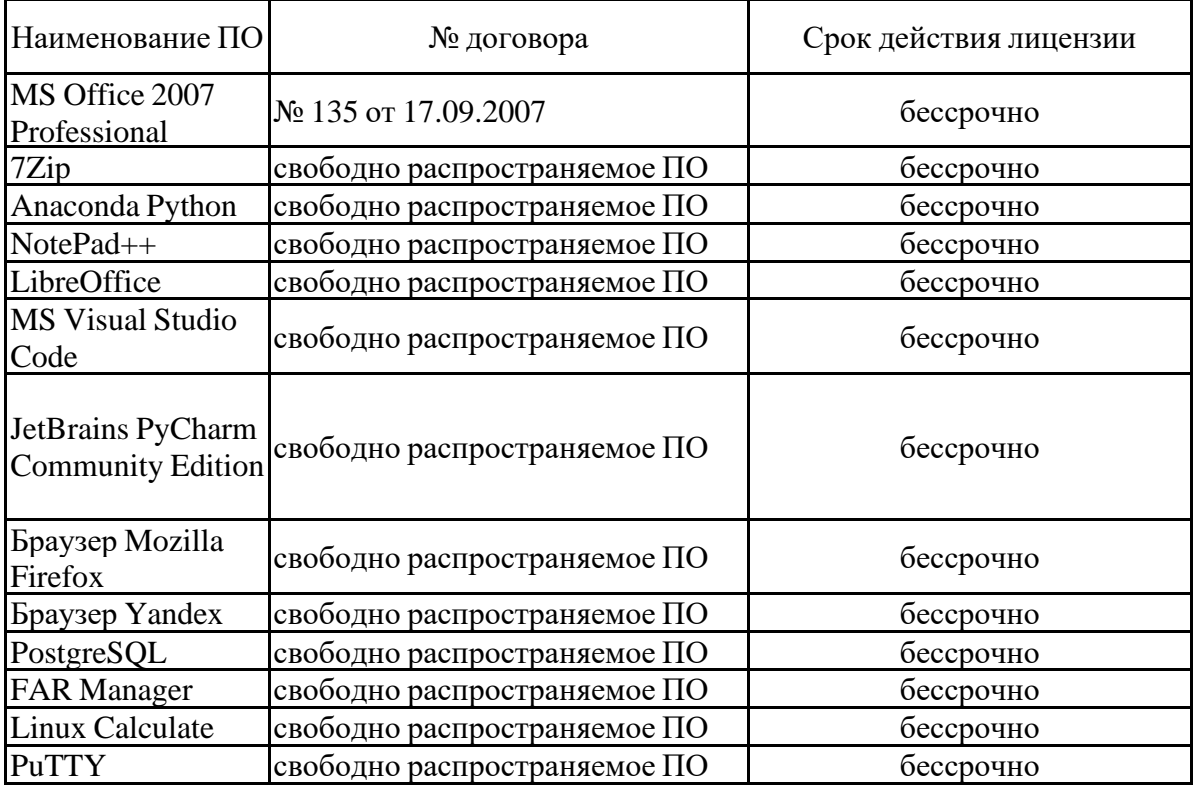

#### **Программное обеспечение**

**Профессиональные базы данных и информационные справочные системы**

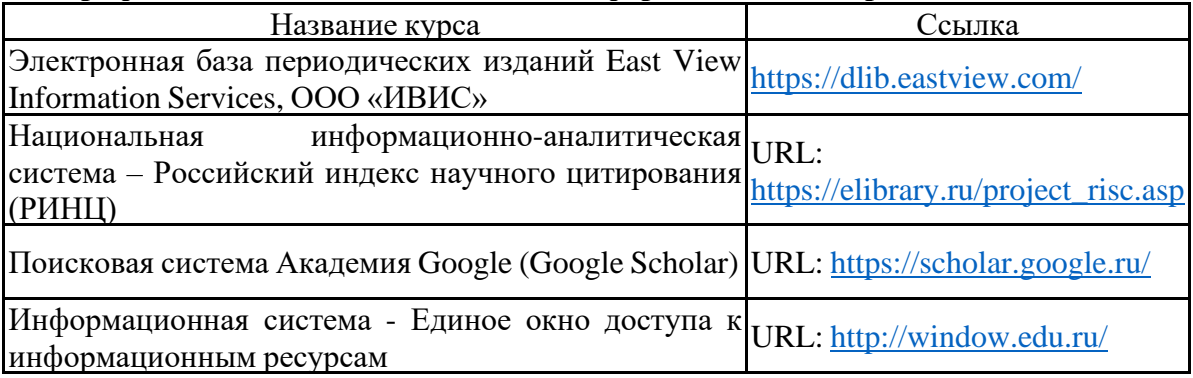

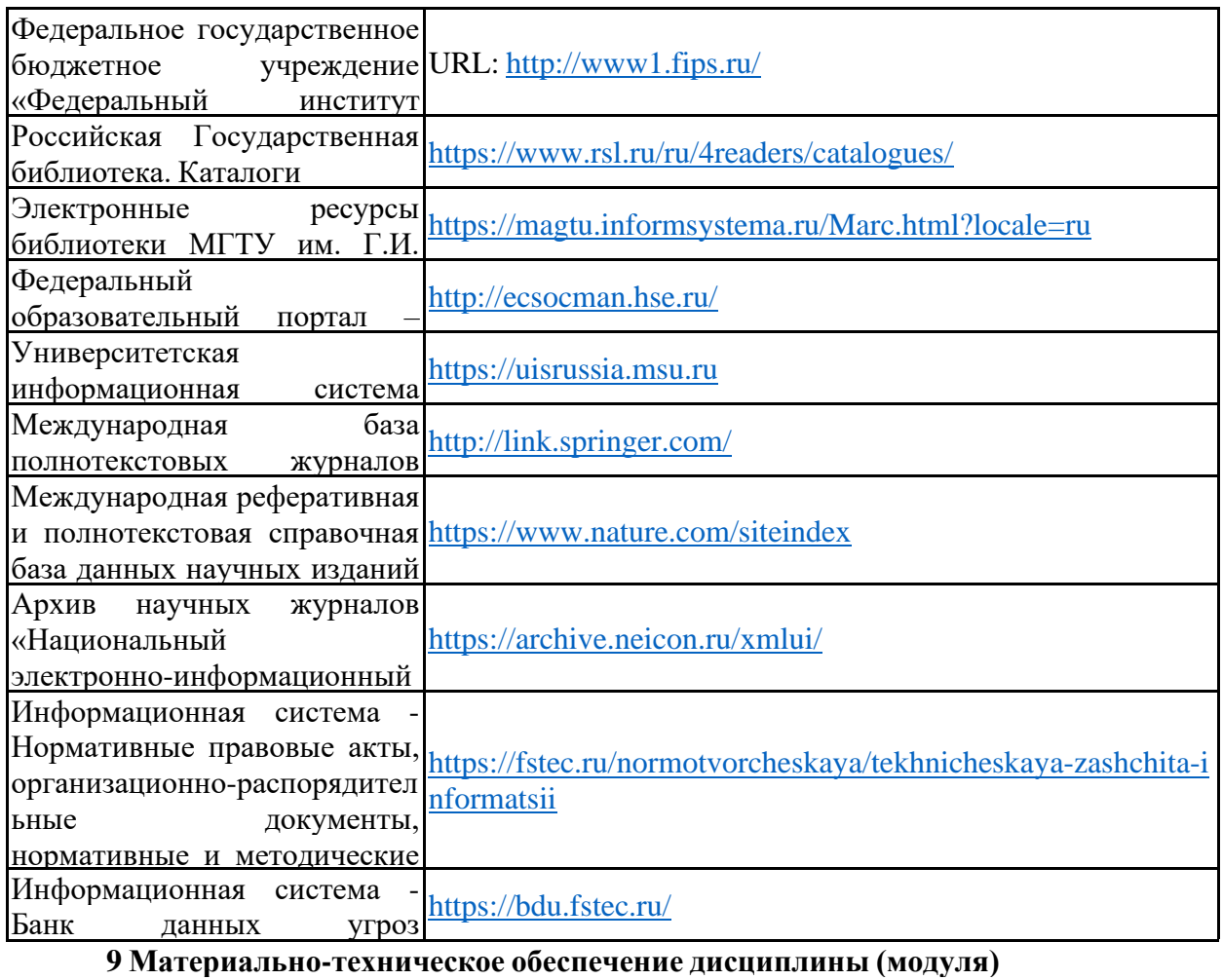

Материально-техническое обеспечение дисциплины включает:

1. Учебные аудитории для проведения занятий лекционного типа: Мультимедийные средства хранения, передачи и представления информации.

2. Учебные аудитории для проведения практических занятий, групповых и индивидуальных консультаций, текущего контроля и промежуточной аттестации: Мультимедийные средства хранения, передачи и представления информации.

Комплекс тестовых заданий для проведения промежуточных и рубежных контролей.

3. Помещения для самостоятельной работы обучающихся с выходом в Интернет и с доступом в электронную информационно-образовательную среду университета

4. Помещения для хранения и профилактического обслуживания учебного оборудования: Шкафы для хранения учебно-методической документации, учебного оборудования и учебно-наглядных пособий.

#### *6. Учебно-методическое обеспечение самостоятельной работы обучающихся*

По дисциплине «Пентест» предусмотрена аудиторная и внеаудиторная самостоятельная работа обучающихся.

Аудиторная самостоятельная работа обучающихся предполагает решение контрольных задач на практических занятиях.

Аудиторная самостоятельная работа обучающихся на практических занятиях осуществляется под контролем преподавателя в виде решения задач и выполнения упражнений, которые определяет преподаватель для обучающегося.

Внеаудиторная самостоятельная работа обучающихся осуществляется в виде изучения литературы по соответствующему разделу с проработкой материала; выполнения домашних заданий, подготовки к аудиторным контрольным работам и выполнения домашних заданий с консультациями преподавателя.

# *Примерные индивидуальные домашние задания (ИДЗ):*

#### *Тема 2.1. Задание:*

- 1. Используя открытый источник поиска архивов сайтов произвести поиск заданного хоста
- 2. Используя открытые источники найти информацию о регистрации домена

#### *Тема 2.2. Задание:*

- 1. Выполнить поиск А, АААА и МХ записей домена по заданному адресу домена.
- 2. Используя ICMP-запрос получить информацию о маршрутизации до целевого домена
- 3. Структурировать полученные данные и сформировать отчет.

#### *Тема 2.3. Задание:*

- 1. Используя автоматизированный инструмент сбора информации выполнить поиск документов формата pdf и docx на целевом домене.
- 2. Сформировать HTML-отчет по результатам поиска

#### *Тема 2.3. Задание:*

- 1. Используя автоматизированный инструмент сбора информации выполнить поиск документов формата pdf и docx на целевом домене.
- 2. Сформировать HTML-отчет по результатам поиска

#### *Тема 3.1. Задание:*

- 1. По заданному диапазону IPv4 адресов определить задействованные адреса.
- 2. Указать размер пакета 1024 байта и проверить время ответа эксплуатируемых адресов.
- 3. Сформировать по полученным данным отчет

#### *Тема 3.2. Задание:*

- 1. Используя WhireShark провести анализ трафика. Определить сетевые адреса, с которыми взаимодействует целевая машина
- 2. По полученному трафику определить тип сообщений и структуру пакетов

#### *Тема 3.3. Задание:*

- 1. Выполнить сканирование портов целевой машины используя разные режимы сканирования
- 2. Определить открытые порты целевой машины
- 3. Получить информацию об ОС целевой машины

# *Тема 4.1. Задание:*

- 1. Используя функции автоматизированного сканирования выполнить поиск уязвимостей целевой виртуальной машины на базе ОС Linux
- 2. Сформировать отчет по полученным данных

#### *Тема 4.2. Задание:*

1. Произвести сканирование открытых портов целевой виртуальной машины

- 2. Пройти на http и ftp целевой машины. Выполнить анализ доступа к данных на ftp целевой машины
- 3. Получить доступ к личному кабинету веб-приложения целевой машины

#### *Тема 5.1. Задание:*

- 1. Провести анализ отчета о тестировании на проникновение. По структуре документа определить тип отчета и полноту предоставленных данных.
- 2. Используя предоставленный отчет о тестировании на проникновение подготовить презентацию о рекомендациях по устранения уязвимостей

#### *Тема 5.2. Задание:*

- 1. По исходным данным тестирования на проникновения сформировать технический отчет используя автоматизированные средства предоставления отчетов
- 2. По исходным данным тестирования на проникновения сформировать отчет для руководителей организации используя автоматизированные средства предоставления отчетов

# ПРИЛОЖЕНИЕ 2

# 7. Оценочные средства для проведения промежуточной аттестации

а) Планируемые результаты обучения и оценочные средства для проведения промежуточной аттестации:

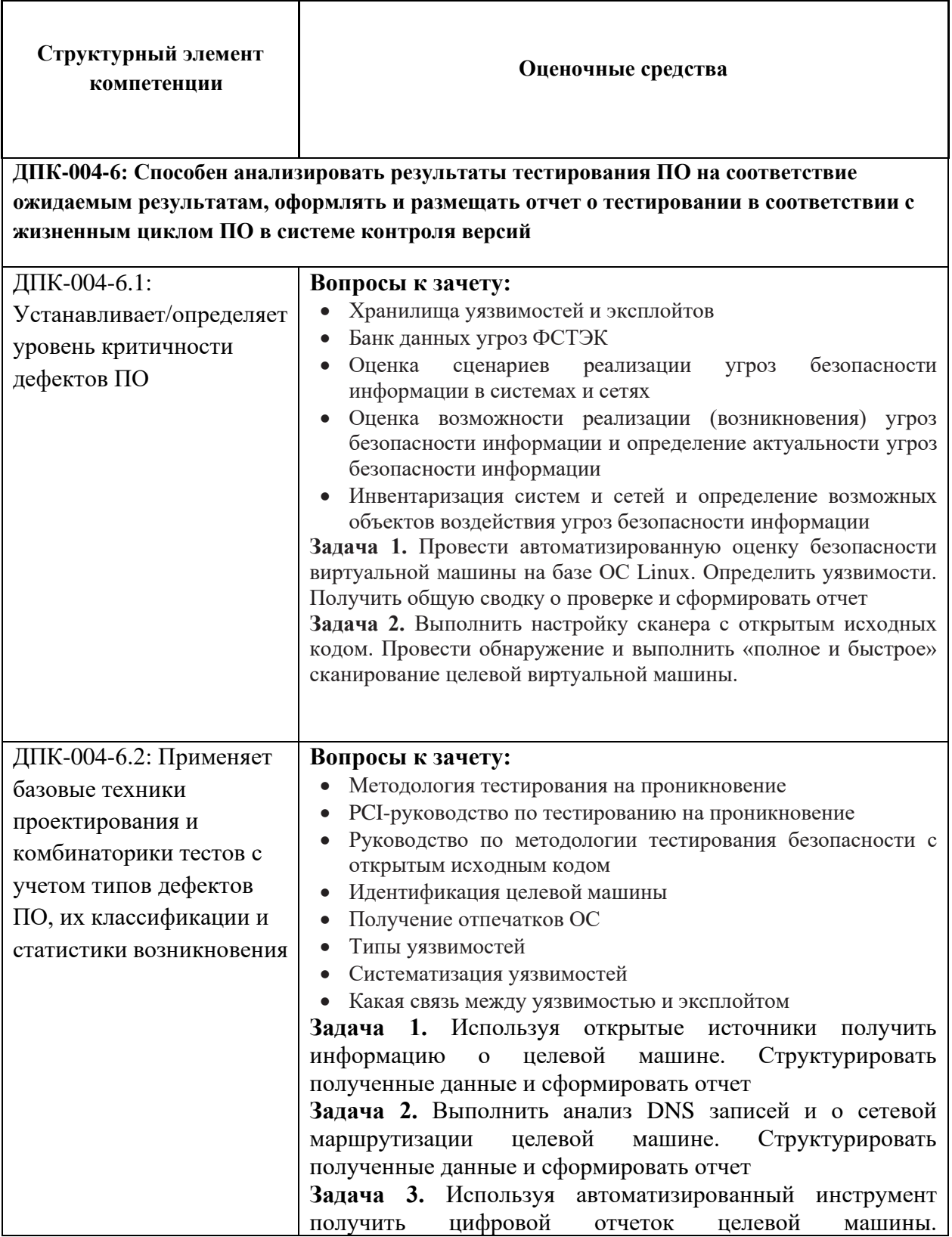

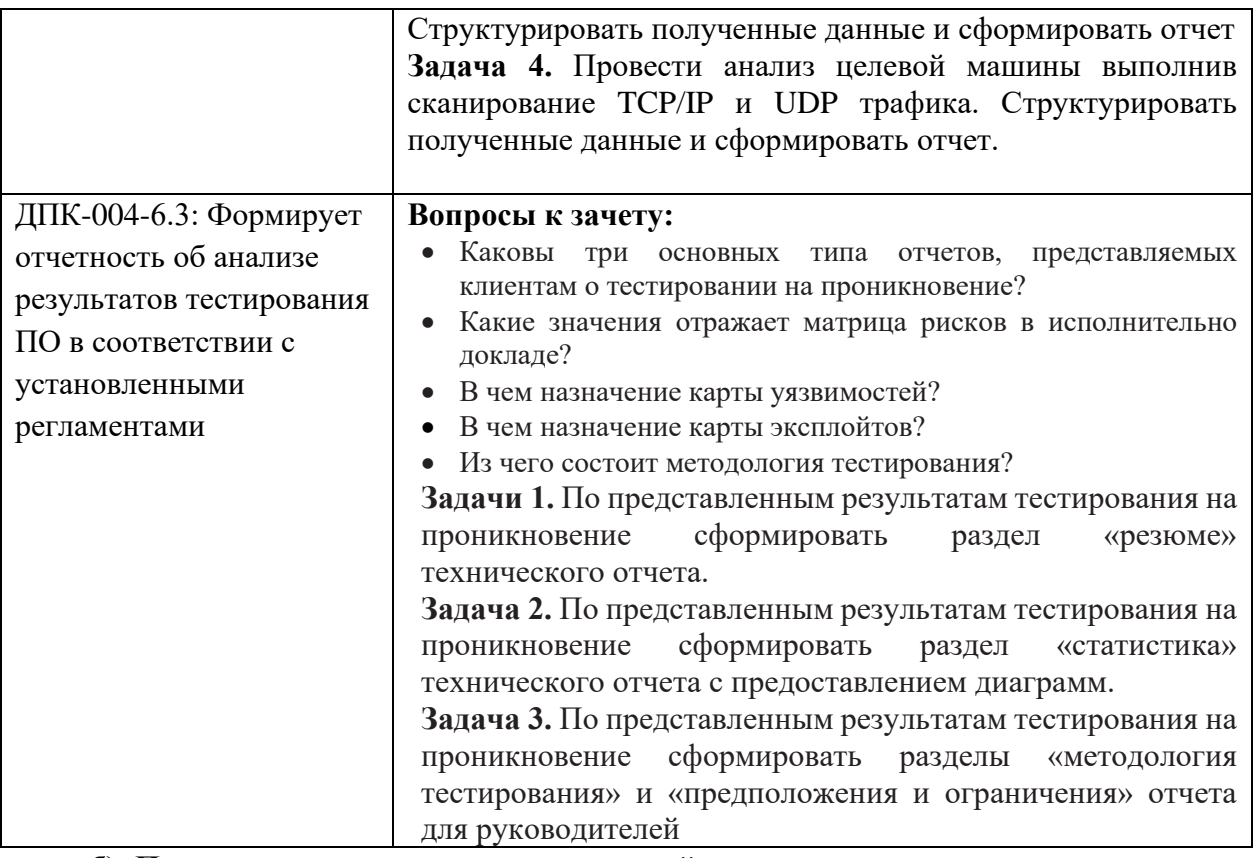

**б) Порядок проведения промежуточной аттестации, показатели и критерии оценивания:**

# **Показатели и критерии оценивания зачета:**

– на **«зачтено»** – обучающийся должен показать пороговый уровень знаний на уровне воспроизведения и объяснения информации;

– на **«не зачтено»** – обучающийся не может показать знания на уровне воспроизведения и объяснения информации.

# МЕТОДИЧЕСКИЕ УКАЗАНИЯ

#### ПО ВЫПОЛНЕНИЮ ПРАКТИЧЕСКИХ РАБОТ

Рекомендации направлены на оказание методической помощи обучающимся при выполнении практических занятий. Практическое занятие – это занятие, проводимое под руководством преподавателя в учебной аудитории (компьютерном классе университета или учебной специализированной лаборатории университета), направленное на углубление научно-теоретических знаний и получение практических навыков решения типовых и прикладных задач.

Целью практических занятий является формирование и отработка практических умений и навыков, необходимых в последующей деятельности обучающихся.

Основными задачами практических занятий являются:

− углубление уровня освоения общекультурных и профессиональных компетенций;

− обобщение, систематизация, углубление, закрепление полученных практических знаний по конкретным темам дисциплин различных циклов;

приобретение обучающимися умений и навыков использования современных теоретических знаний в решении конкретных практических задач;

− развитие профессионального мышления, профессиональной и познавательной мотивации.

Перечень тем практических занятий определяется рабочей программой дисциплины. План практических занятий отвечает общей направленности лекционного курса и соотнесен с ним в последовательности тем.

Структура практического занятия включает следующие компоненты: вступительная часть; ответы на вопросы обучающихся; практическая часть; заключительное слово преподавателя. Во вступительной части объявляется тема текущего практического занятия, ставится его цели и задачи, проверяется исходный уровень готовности обучающихся к практическому занятию (выполнение тестов, контрольные вопросы и т.п.)

На практическом занятии преподаватель может использовать разнообразные образовательные технологии (методы IT, работа в команде, case-study, проблемное обучение, учебные дискуссии и т.п.) по своему выбору для достижения качественного уровня обучения.

#### **Правила по технике безопасности для обучающихсяпри проведении практических работ** *Общие правила:*

1. Практические работы проводятся под наблюдением преподавателя. К выполнению практических работ обучающиеся допускаются только после прослушивания инструктажа по технике безопасности, правилам поведения, противопожарным мерам в компьютерном классе и специализированных лабораториях.

2. Обучаемый должен строго выполнять правила техники безопасности и санитарно-гигиенические нормы при работе в компьютерных классах и специализированных лабораториях университета.

#### **Порядок выполнения практических работ**

При подготовке к выполнению практических работ обучающийся должен повторить теоретический материал, необходимый для выполнения заданий по текущей теме.

Практическая работа выполняется каждым обучающимся самостоятельно, согласно индивидуальному заданию.

Обучающиеся, пропустившие занятия, выполняют практические работы во внеурочное время.

После выполнения каждой практической работы обучающийся демонстрирует результат выполнения преподавателю, отвечает на вопросы. Преподаватель оценивает работу в соответствии с заданными критериями оценки практических работ.

#### **Правила оформления результатов и оценивания практической работы**

Результаты выполненной практической работы оформляются в соответствии с требованиями квыполнению конкретной работы.

Практическая работа считается выполненной, если обучающийся набрал балл, который составляет половину максимального количества баллов.

Для оценивания работы прилагается следующие критерии.

*Оценка «отлично»* – работа выполнена в полном объеме и без замечаний.

*Оценка «хорошо»* – работа выполнена правильно с учетом 2-3 несущественных ошибок, исправленных самостоятельно по требованию преподавателя.

*Оценка «удовлетворительно»* – работа выполнена правильно не менее чем на половину или допущенасущественная ошибка.

*Оценка «неудовлетворительно»* – допущены две (и более) существенные ошибки в ходе работы, которые обучающийся не может исправить даже по требованию преподавателя, или работа не выполнена.

#### МЕТОЛИЧЕСКИЕ УКАЗАНИЯ ПО ВЫПОЛНЕНИЮ ВНЕАУЛИТОРНЫХ САМОСТОЯТЕЛЬНЫХ

#### РАБОТ

#### Общие положения

Настоящие методические указания предназначены для организации внеаудиторной самостоятельной работы обучающихся и оказания помощи в самостоятельном изучении теоретического и реализации компетенций обучаемых.

Данные методические указания не являются учебным пособием, поэтому перед началом выполнения самостоятельного задания следует изучить соответствующие разделы лекционных занятий, материалов образовательного портала, разделов основной и дополнительной литературы, представленных в пункте 8.

«Учебно-методическое и информационное обеспечение дисциплины (модуля)» данной РПД.

#### Цели и задачи самостоятельной работы

Цель самостоятельной работы - содействие оптимальному усвоению учебного материала обучающимися, развитие их познавательной активности, готовности и потребности в самообразовании.

#### Залачи самостоятельной работы:

- повышение исходного уровня владения информационными технологиями;
- углубление и систематизация знаний;
- постановка и решение стандартных задач профессиональной деятельности;
- развитие работы с различной по объему и виду информацией, учебной и научной литературой;
- практическое применение знаний, умений;  $\overline{\phantom{a}}$

самостоятельно использование стандартных программных средств сбора, обработки, хранения и защиты информации

развитие навыков организации самостоятельного учебного труда и контроля за егоэффективностью. Виды внеаудиторной самостоятельной работы и формы контроля и время на выполнение каждого вида

самостоятельной работы указаны в пункте 4. «Структура и содержание дисциплины» данной РПД.

#### Порядок выполнения

выполнении текущей внеаудиторной самостоятельной работы обучающемуся При следует придерживаться следующего порядка действий:

внимательно изучить соответствующие теоретические разделы дисциплины, пользуясь материалами 1) (лекционными, презентационными, аудио-визуальными):

предоставляемыми преподавателем на лекционных занятиях: a)

предоставляемыми преподавателем в рамках электронных образовательных курсов;  $h)$ 

содержащимися в учебниках и учебных пособиях ЭБС (электронно-библиотечных систем), электронных  $\mathbf{c}$ ) каталогов университета и интернет-ресурсов.

Подробно разобрать типовые примеры решения задач, рассмотренные в рамках аудиторной контактной  $(2)$ работы с преподавателем.

Применить полученные теоретические знания и практические навыки к решению индивидуальных заданий, к 3) прохождению компьютерных тестирований.

При необходимости, сформировать перечень вопросов, вызвавших затруднения в процессе самостоятельной  $4)$ работы. Обсудить возникшие вопросы с обучающимися группы, в рамках командно-проектной работы, и с преподавателем, в рамках консультационной помощи, реализованной либо контактной форме, либо  $\mathbf{R}$ средствами информационно-образовательной среды ВУЗа.

#### Критерии оценки внеаудиторных самостоятельных работ

Качество выполнения внеаудиторной самостоятельной работы обучающихся оценивается посредствомтекущего контроля самостоятельной работы обучающихся с использованием балльно-рейтинговой системы.

В качестве форм текущего контроля по дисциплине используются: индивидуальные задания, аудиторные контрольные работы, компьютерное тестирование.

Максимальное количество баллов обучающийся получает, если:

выполняет индивидуальные задания в соответствии со всеми заявленными требованиями;

 $\frac{1}{2}$ дает правильные формулировки, точные определения, понятия терминов;

может обосновать рациональность решения текущей задачи .;

обстоятельно с достаточной полнотой излагает соответствующую теоретический раздел;

правильно отвечает на дополнительные вопросы преподавателя, имеющие целью выяснитьстепень понимания им данного материала.

50~85% от максимального количества баллов обучающийся получает, если:

неполно (не менее 70% от полного), но правильно выполнено задание;

− при изложении были допущены 1-2 несущественные ошибки, которые он исправляет послезамечания преподавателя;

дает правильные формулировки, точные определения, понятия терминов;

− может обосновать свой ответ, привести необходимые примеры;

− правильно отвечает на дополнительные вопросы преподавателя, имеющие целью выяснитьстепень понимания им данного материала.

36~50% от максимального количества баллов обучающийся получает, если:

неполно (не менее 50% от полного), но правильно изложено задание;

− при изложении была допущена 1 существенная ошибка;

− знает и понимает основные положения данной темы, но допускает неточности в формулировкепонятий;

излагает выполнение задания недостаточно логично и последовательно;

затрудняется при ответах на вопросы преподавателя.

35% и менее от максимального количества баллов обучающийся получает, если:

− неполно (менее 50% от полного) изложено задание;

при изложении были допущены существенные ошибки. В "0" баллов преподаватель вправеоценить выполненное обучающимся задание, если оно не удовлетворяет требованиям, установленным преподавателем к данному виду работы или не было представлено для проверки.

Сумма полученных баллов по всем видам заданий внеаудиторной самостоятельной работы составляет рейтинговый показатель обучающегося. Рейтинговый показатель обучающегося влияет на выставление итоговой оценки по результатам изучения дисциплины.

Показатели и критерии оценивания полученных знаний представлены в пункте 7.б) «Оценочные средствадля проведения промежуточной аттестации» данной РПД.